#### Establishment of Health Level 7 (HL7) Standard for Submission of XML Stability Data Norman R. Gregory Chemist Division of Manufacturing Technologies

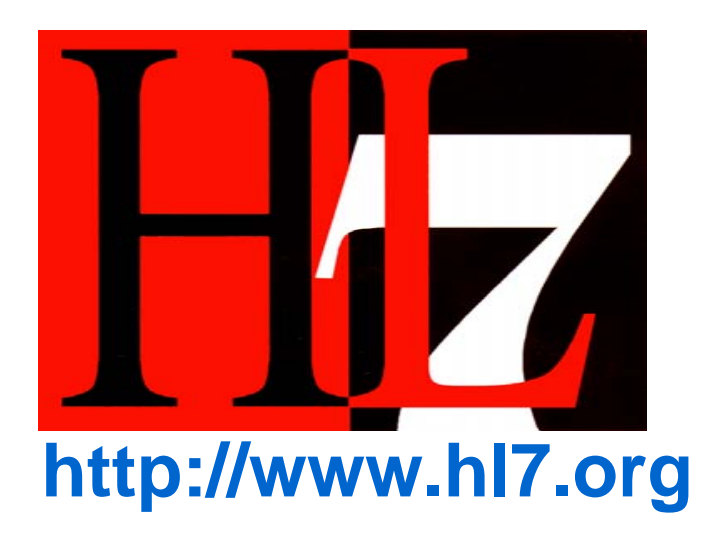

- Stability Data a major component of quality submissions
- Included in human pharmaceuticals, animal drugs, medical devices
- Original submissions, amendments, supplements and annual reports
- Included in tens of thousands of submissions annually

# Where effort fits in Department, Agency and Center Goals

- Identification, development and maintenance of data standards
- Effective data transport standards
- Targeting drug development and clinical trials processes and for drug safety surveillance

#### Alternative strategies explored

- Special format developed during U. of Maryland generic drug database project
- PDF
- SAS Transport

#### Data characteristics

- Intrinsically hierarchical in nature
- Updates of studies over time
- Emergence of xml provided opportunity to capture data effectively

#### Importance of HL7 as standard

- Based on xml
- Already established as standard for other submissions, including Structured Product Labeling

## History of Stability Standard

- January 2001 Development of HL7 Stability Standard started
- January 2005 Stability Standard (R1) passes HL7 Committee ballot
- May 2005 Stability Standard (R1) passes HL7 Membership ballot
- September 2005 HL7 Stability Standard (R1) is ANSI approved and 1<sup>st</sup> public draft of Implementation Guide

### History of Stability Standard (Cont.)

- September 2006 Kick-Off meeting for the Product Stability Data Pilot
- May 2006 Published FR notice (Docket No. 2006N-0181 (Product Stability; Data: Notice of Pilot))
- May 2008 Product Stability Data Pilot Project Completion Announcement (<http://www.fda.gov/oc/datacouncil/stability.html> )
- January 2009 Stability Standard (R2) as Draft Standard for Trial Use (DSTU) and Implementation Guide Pass ballot

# To standardize the way stability data is transferred electronically.

- Company  $\longrightarrow$  Company
- Contractor  $\longrightarrow$  Company
- Company  $\longrightarrow$  Regulatory Agency

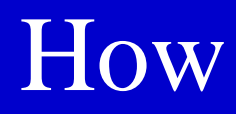

- Model is developed describing the process using Visio
- Model is converted to XML Schema
- Viewers are developed to view XML in desired format

## Model (R2)

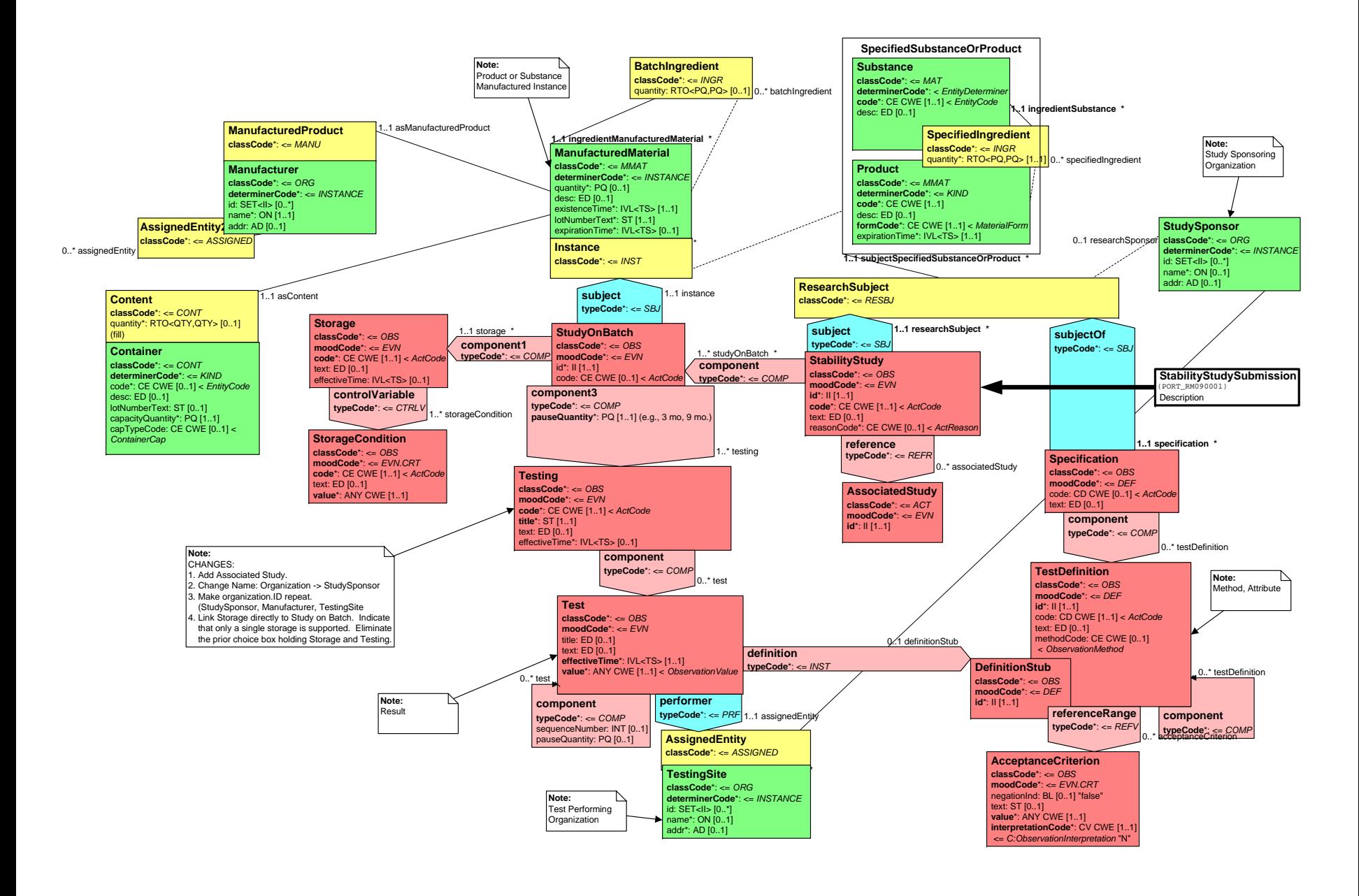

# XML Schema (segment)

```
maxOccurs="1"/> </xs:sequence> <xs:attributeGroup ref="InfrastructureRootAttributes"/> <xs:attribute name="typeCode" type="ActRelationshipHasComponent" use="optional" default="COMP" /> </xs:complexType> <xs:complexType name="PORT_MT090001UV01.Component2"> 
            <xs:group ref="InfrastructureRootElements"/><br>
<xs:element name="pauseQuantity" type="PQ" minOccurs="1" maxOccurs="1"/><br>
<xs:choice>

<xs:element name="storage" type="PORT_MT090001UV01.Storage" nillable="true" minOccurs="1" maxOccurs="1"/> 
<xs:element name="testing" type="PORT_MT090001UV01.Testing" nillable="true" minOccurs="1" maxOccurs="1"/> \langle xs:choice>
      </xs:sequence> <xs:attributeGroup ref="InfrastructureRootAttributes"/> <xs:attribute name="typeCode" type="ActRelationshipHasComponent" use="optional" default="COMP" /> </xs:complexType> <xs:complexType name="PORT_MT090001UV01.Component3"> 
      <xs:sequence> <xs:group ref="InfrastructureRootElements"/> <xs:element name="test" type="PORT_MT090001UV01.Test" nillable="true" minOccurs="1" maxOc curs="1"/> </xs:sequence> <xs:attributeGroup ref="InfrastructureRootAttributes"/> <xs:attribute name="typeCode" type="ActRelationshipHasComponent" use="optional" default="COMP" /> </xs:complexType> <xs:complexType name="PORT_MT090001UV01.Component4"> 
            \langle x \rangle <xs:group ref="InfrastructureRootElements"/>
```
# Working Group

- Conducted preliminary tests
- Included actual stability data from approved submissions
- Focused on data viewers
- Also authoring tools
- Revised standard and implementation guide
- Submitted revision to HL7 as Release 2

### Your Involvement

• Participate and/or stay informed by joining the <u>recrimstability</u> list server (<http://www.hl7.org/listservice/index.cfm> )

## Sample Viewer prior to HL7 Standard

医盾 Tools

#### **Stability Study Data Report**

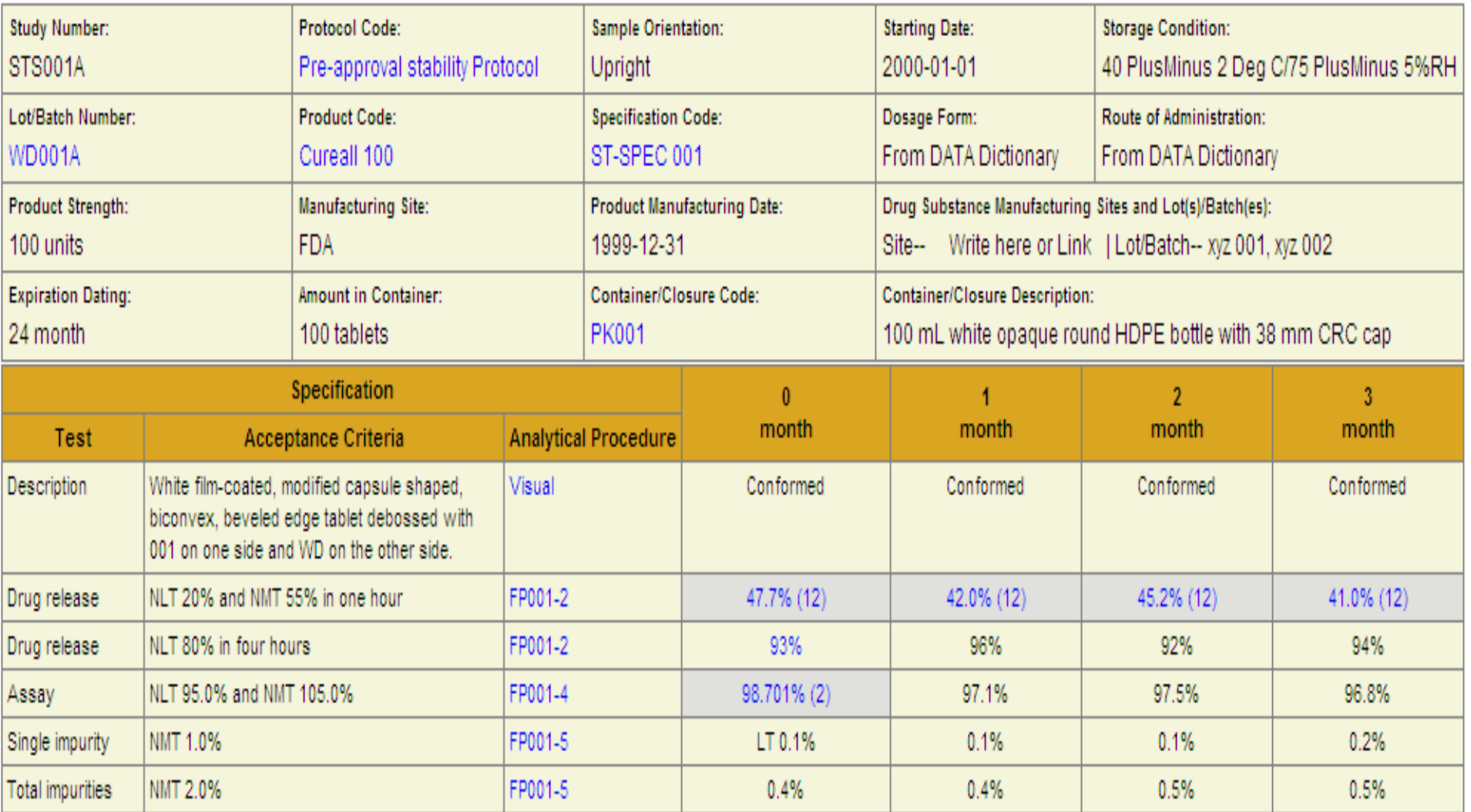

# A Graphing Tool included in One Company's Viewer

 $| - | - |$ 1) iStudyReport Viewer [C:\Documents and Settings\ngregory\Desktop\Sepracore-Sanitized\S267004P02.02.10.up.xml File Edit □ HL7 RCRIM eStability Datafile ▲ Reported Study: The purp  $\Box$ **Results by Test for Particle Size - Group 1 Average** Research Subject:  $-62$ Product Instances us Procedure 36 18 24 Criteria 0 month 3 month 6 month 9 month 12 month 候  $+$ Specification month month lmonth 日光 Studies on Instance NLT 13.3 g; NMT 00330 20.14 20.08 20.02 18.93 21.01 日命 Study on: □ 25\_60\_VAL mcg  $28.7<sub>q</sub>$ mcg mcg mcq mcq Results  $\left| \mathbf{H} \right|$  $\Box$ Results Plot created by Part Cre Ξ **COM**  $+$ Part 29 ۵  $+$ Part 28  $+$ 63 Part 27 F Part professional **F C** Part 26 services App 25 App 24 é. App 23  $+ 97.1$ Ass E Ass 22 cr3 Colc  $m<sub>21</sub>$ 德  $+$ Alur 20 Alur  $+$ 锡  $+$ Dos 19  $+$ 553 Dos 18  $\left\{ \begin{array}{c} 0 \\ 0 \end{array} \right\}$  $+$ Dos 17 **Dos**  $+$ **Impu**  $+$ 16 **XML Viewer Co** Impt  $+$ 15 **Co** Impt  $+$  $14$ **Co** Impt  $+$ **Co** Impu 13  $+$ Impu  $\Omega$ 2 3 6 7 8 9 10 11  $12$ 

**MONTH** 

P

El W Lear

 $\mathbf{r}$   $\mathbf{r}$   $\mathbf{r}$   $\mathbf{r}$   $\mathbf{r}$ 

#### Style Sheet developed by WG

#### Stability Study Data Message: 1.3.6.1.4.1.24263.4711.1.1

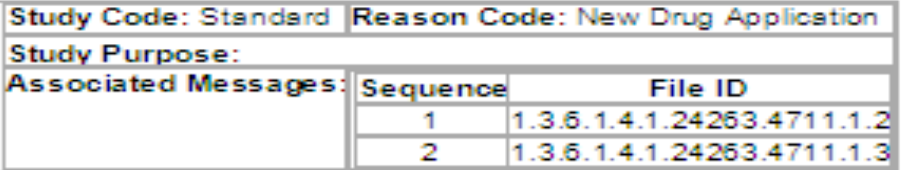

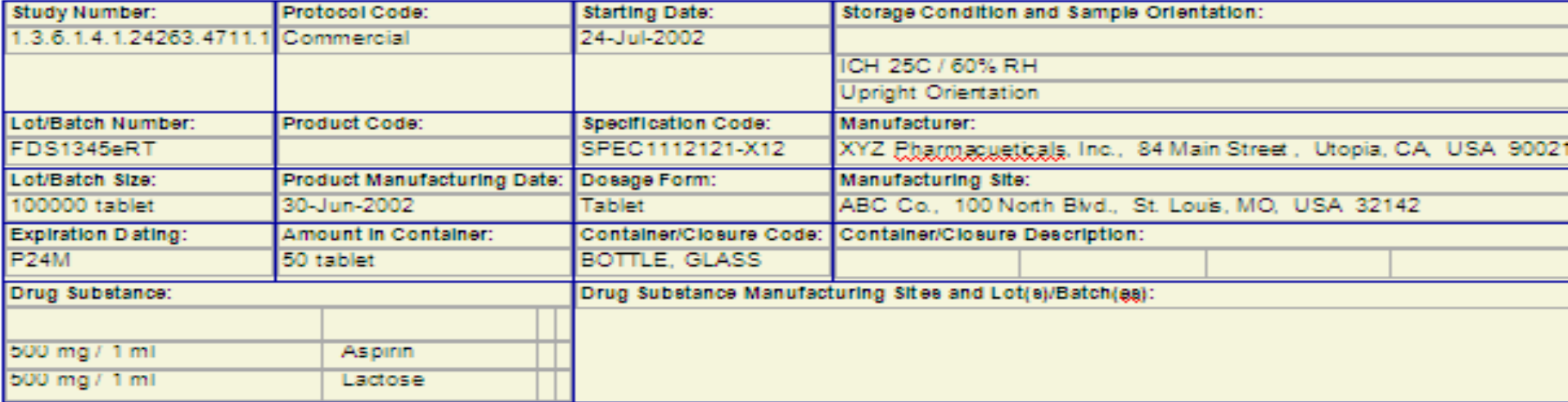

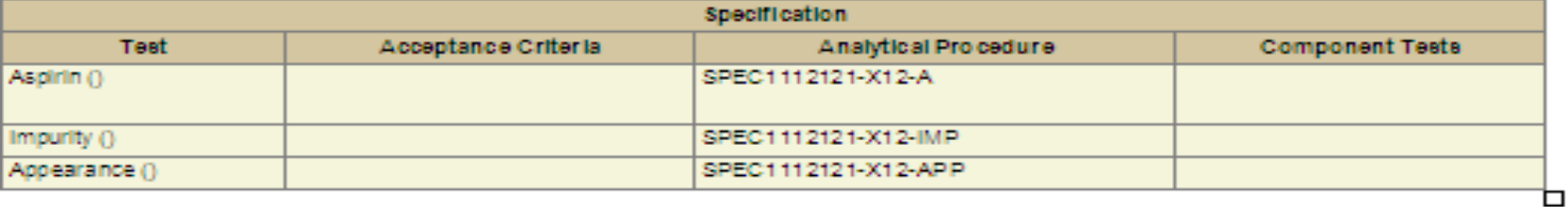

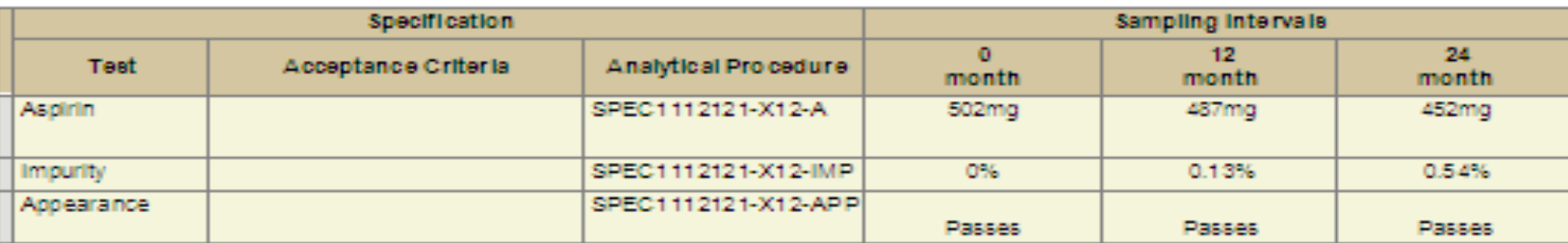